# **GPG Keysigning**

Matthew Walster, Fastly UKNOF34, 21 April 2016

### **What is GPG?**

- Making encryption practical
- Making signing practical
- Making the internet safer

#### **Objective for this presentation**

UKNOF wants you to:

- Create a PGP (GPG) Key, if you haven't already
- Sign a key someone else has, and have them sign yours
- Create a web-of-trust for the networking community

### **GPG: How secure do you want to be?**

- Key length:
	- 2048-bit vs 4096-bit
- Key Expiry:
	- 1y vs 5y vs Never!
- Verifying Others
- Appropriate Usage
- SSH Keys!

## **Making a new GPG Key**

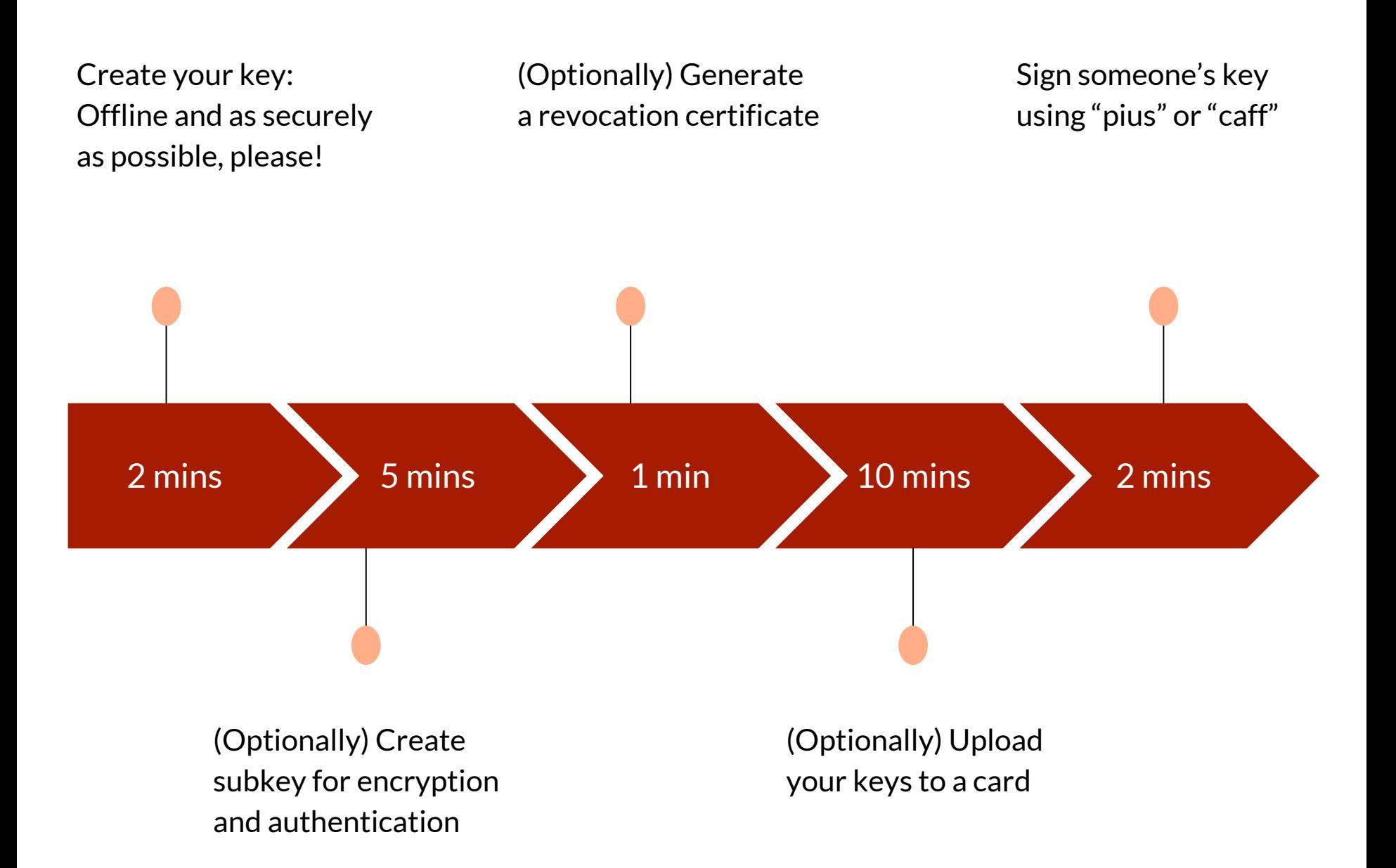

### **DON'T BE A HERO!**

#### Don't use:

- Anything but RSA Keys
	- Your crazy ECC keys will probably be useless to others, especially on GPG <2.1
- Anything but SHA2 hashing
- A bigger keysize than needed
	- 4096-bit is only 16% stronger than 2048-bit
- A card to store your key unless you are going to use it -- it's a one-way process!

#### Do use:

- **GPG v2.1** (or later)
- A brand new key if generated before 2010
- rsa4096 for your certify key
- rsa2048: signing subkey
- rsa2048: encryption subkey
- A healthy amount of skepticism about my recommended GPG options and configuration
- A Yubikey 4!

#### **The following links are for study -- skip if you are following along!**

The following links will be quickly passed through during the presentation.

You should not attempt to do this at your desk unless you're comfortable with what's going on.

REMEMBER: Don't be a hero. Use these settings unless you \*really\* know what you're doing.

I will make myself available to walk people through it after the keysigning.

#### **How to create a "secure" keyring:**

https://www.jclement.ca/articles/2015/gpg-smartcard/

### **STRONGLY recommended GPG configuration:**

https://gist.github.com/dotwaffle/5e1fe99bf66f8711d6d15d6c56450f9b

### **Using your key**

An important note

Don't carry it with you!

If you want to do so, STRONGLY consider the use of a card system!

NEVER submit your secret key

# **Keysigning**

#### **The purpose of keysigning**

I verify you are who you say you are.

Three steps of verification:

- 1. FACE vs NAME
- 2. KEY vs NAME
- 3. EMAIL vs KEY

If you don't do all three parts, you're cheating the system and weaking the web of trust -- so be sure to check it!

Others will certify how much they trust your checking process!

Casual vs. Extensive Checking

### **How we keysign at UKNOF**

You need a signing sheet, and a pen. No computers allowed!

If the hashes match, no need to read out key hashes!

- 1. When your number comes up, say if your ID is correct.
- 2. Show your Government issued ID for people to check it.

There is no Step 3!

#### **Signing other people's keys**

If you're a masochist, use "caff" from signing-party.

If you want an easy life, use "pius":

<https://www.phildev.net/pius/>

% pius \${keyid} \${keyid} \${keyid}

HINT: Start gpg-agent!

DO NOT USE "gpg2 --sign-key \${keyid}"

#### **Observing trust**

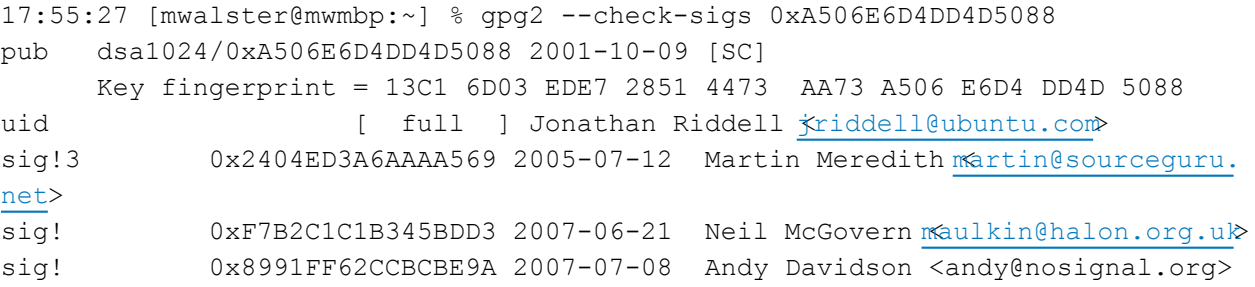

<snip>

gpg: 41 good signatures gpg: 300 signatures not checked due to missing keys

#### **Confused?**

Come along and observe what happens.

Many will stick around afterwards to sign others and help.

Please try to sign the keys before the next meeting!

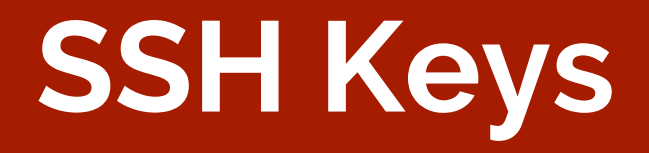

#### **Signing SSH Keys… Meh.**

I want to give you access to my server.

You sign your ssh key fingerprint and send it over.

This is hassle and you probably (should) have lots of keys.

#### **Did you know GPG can do SSH?**

If gpg-agent is started with "enable-ssh-support" it'll work!

You need an [A] subkey, "A" for Authentication.

[https://wiki.archlinux.org/index.php/GnuPG#SSH\\_agent](https://wiki.archlinux.org/index.php/GnuPG#SSH_agent)

No need for "ssh-agent" any longer!

#### **Works just like "ssh-agent"**

16:57:38 [mwalster@mwmbp:~] % export SSH\_AUTH\_SOCK="\${HOME}/.gnupg/S.gpg-agent. ssh"

17:08:49 [mwalster@mwmbp:~] % ssh-add -l

2048 SHA256:sk8qqt/0r4a/51WYkjBpov8CtiV6mY1Ss2b+zDKwW1U cardno:000603810757 (RSA)

17:08:52 [mwalster@mwmbp:~] % ssh-add -L

ssh-rsa

AAAAB3NzaC1yc2EAAAADAQABAAABAQDrwd2gK6IF/MjK8f+1X2Y7J/jiYGpXNa1rKemYl+oPJvnecyDcNI On9Mg9SOPsoUI9Swkydw0Z8GC5uh3T1ZGelJtPjFdVYzXijBvU1fDPEqNC8bN5tAkp9oR8Rd6PB1Pm2ukV EYwKTSFAm2Y5XTMJBRN8pyuJfeMMWBp7164zrlC4a1ldghwQqr8mZyd1eytUTyupY0a7AB+lgX2s9kv47a UvYk1qurybC9AJJEuDGEFDiPmEVwqGy4SZQTJnTEi/XVrJZPTcI6oTid/F0QvWtK4A+feQPCfCuKJ4FScr uZUfxKTfU5IXhbPo0I46cHsIK4BDY4AZ6XzU2HPwSYLx cardno:000603810757

#### **It'll even work with ssh keys**

Best of both worlds:

- Your GPG Key where you can
- Your SSH Key where you must

Even better, migrate all SSH keys to GPG!

The private key can live on your Yubikey, meaning you don't need one key per machine! You did do that, right?

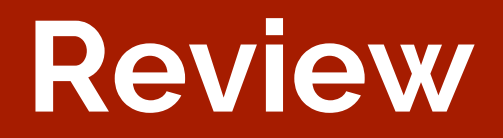

#### **GPG is useful**

You can sign to prove you sent it.

You can encrypt to make it private.

You can authenticate yourself with your key.

You can improve the web of trust.

You can meet new people!

# **GPG Keysigning**

## **Questions?**

Matthew Walster, Fastly UKNOF34, 21 April 2016